# THIS FORM IS EFFECTIVE FOR ACCOUNTING PERIODS BEGINNING JANUARY 1, 2015 lf you are filing for a prior accounting period, contact the Licensing Division for the correct form.

# sA3 Long Form

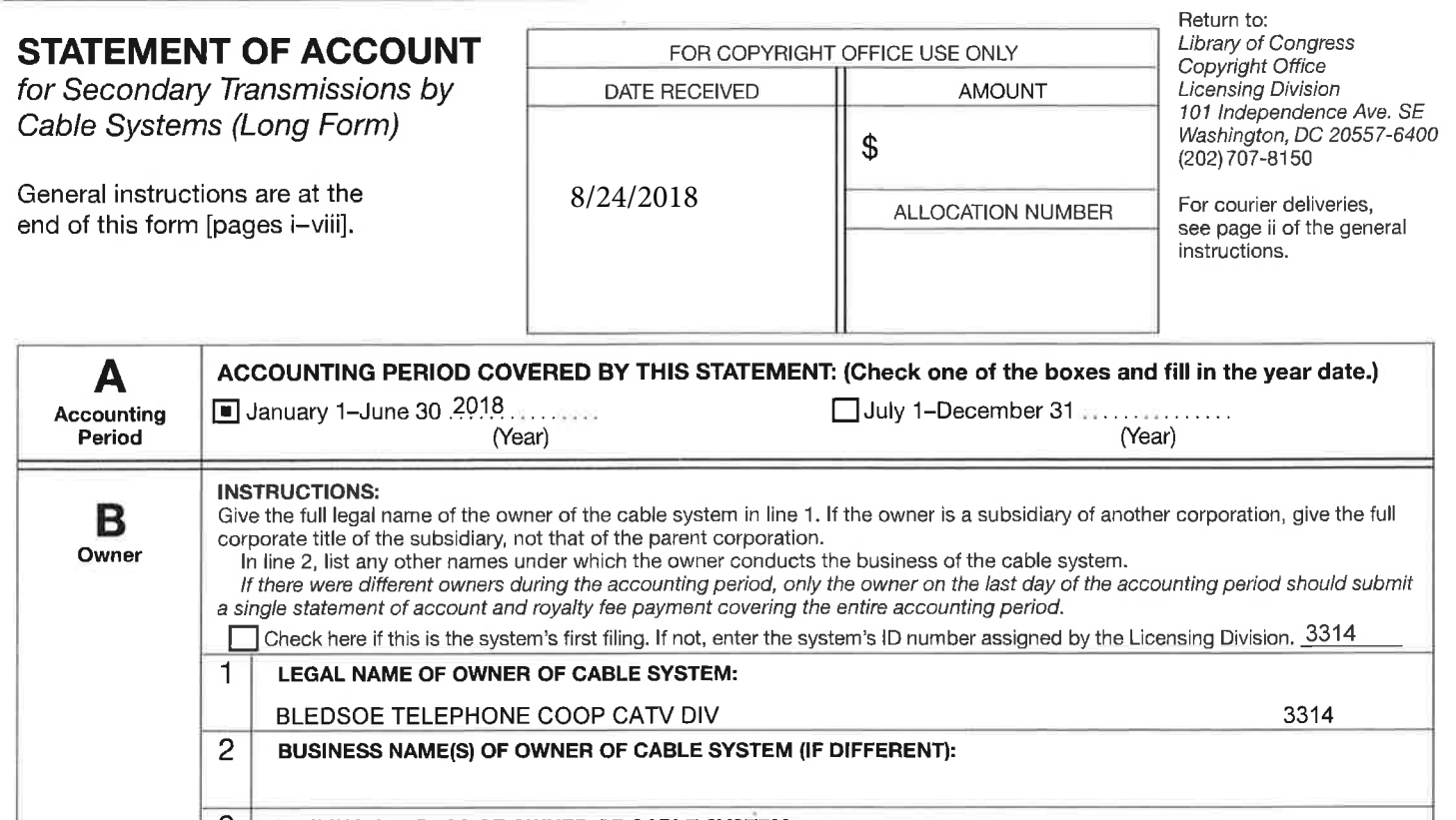

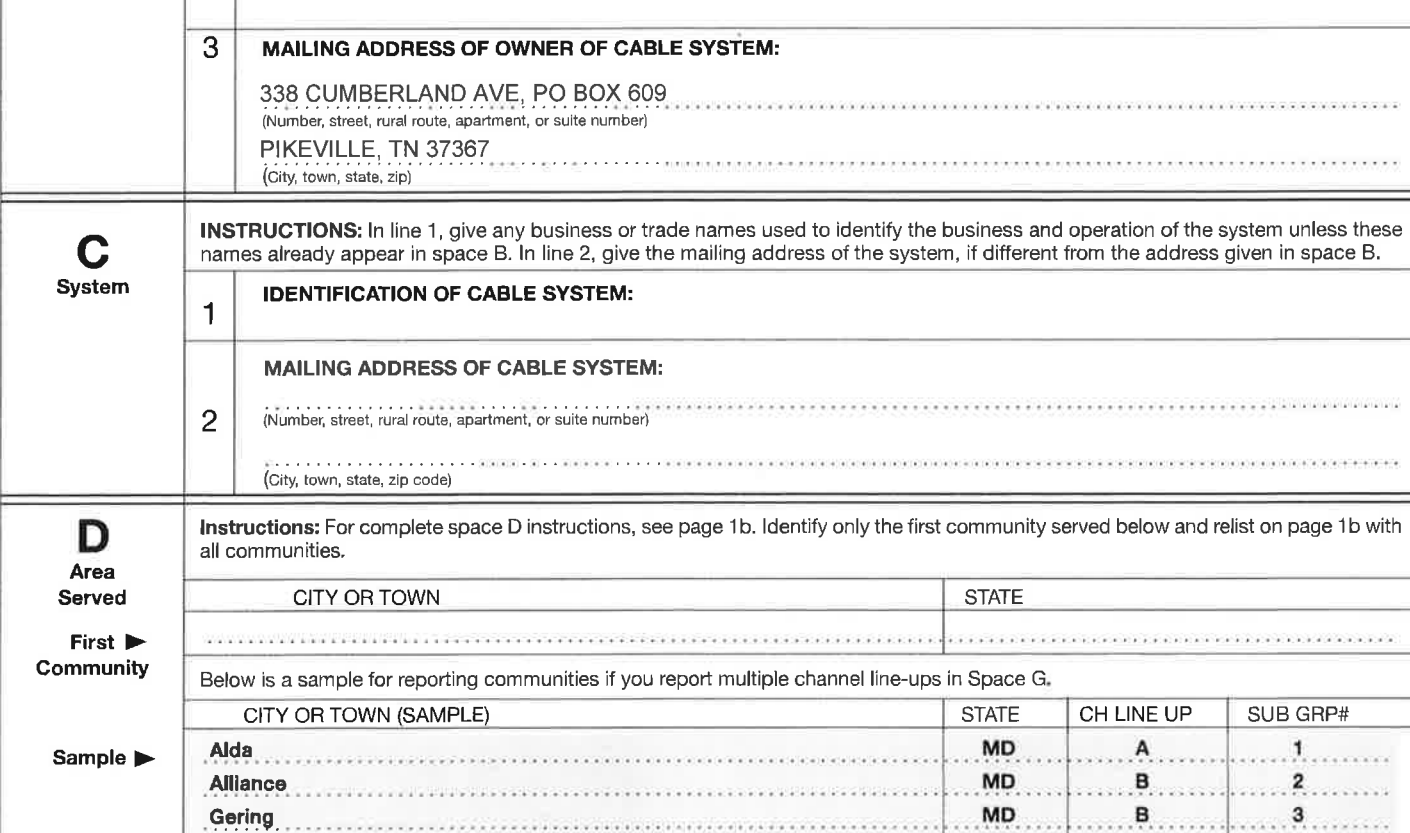

Privacy Act Notice: Section 111 of title 17 of the United States Code authorizes the Copyright Office to collect the personally identifying information (PII) requested on this form in order to process your statement of account. Pll is any personal information that can be used to identify or trace an individual, such as name, address, and telephone numbers. By providing Pll, you are agreeing to the routine use of it to establish and maintain a public record, which includes appearing in the Office's public indexes and in search reports prepared for the public. The effect of not providing the PII requested is that it may delay processing of your statement of account and its placement in the completed record of statements of account, and it may affect the legal sufficiency of the filing, a determination that would be made by a court of law.

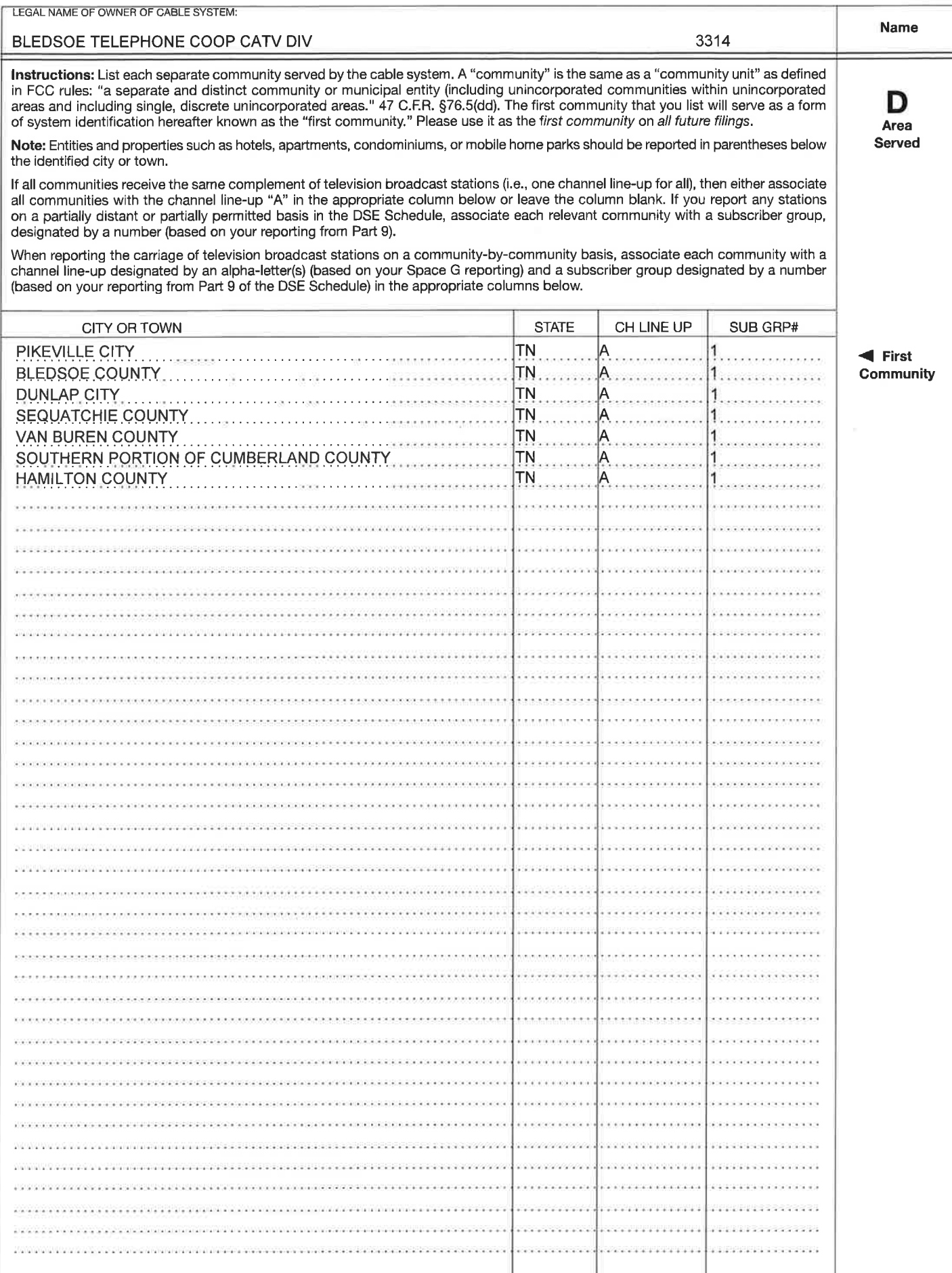

ċ

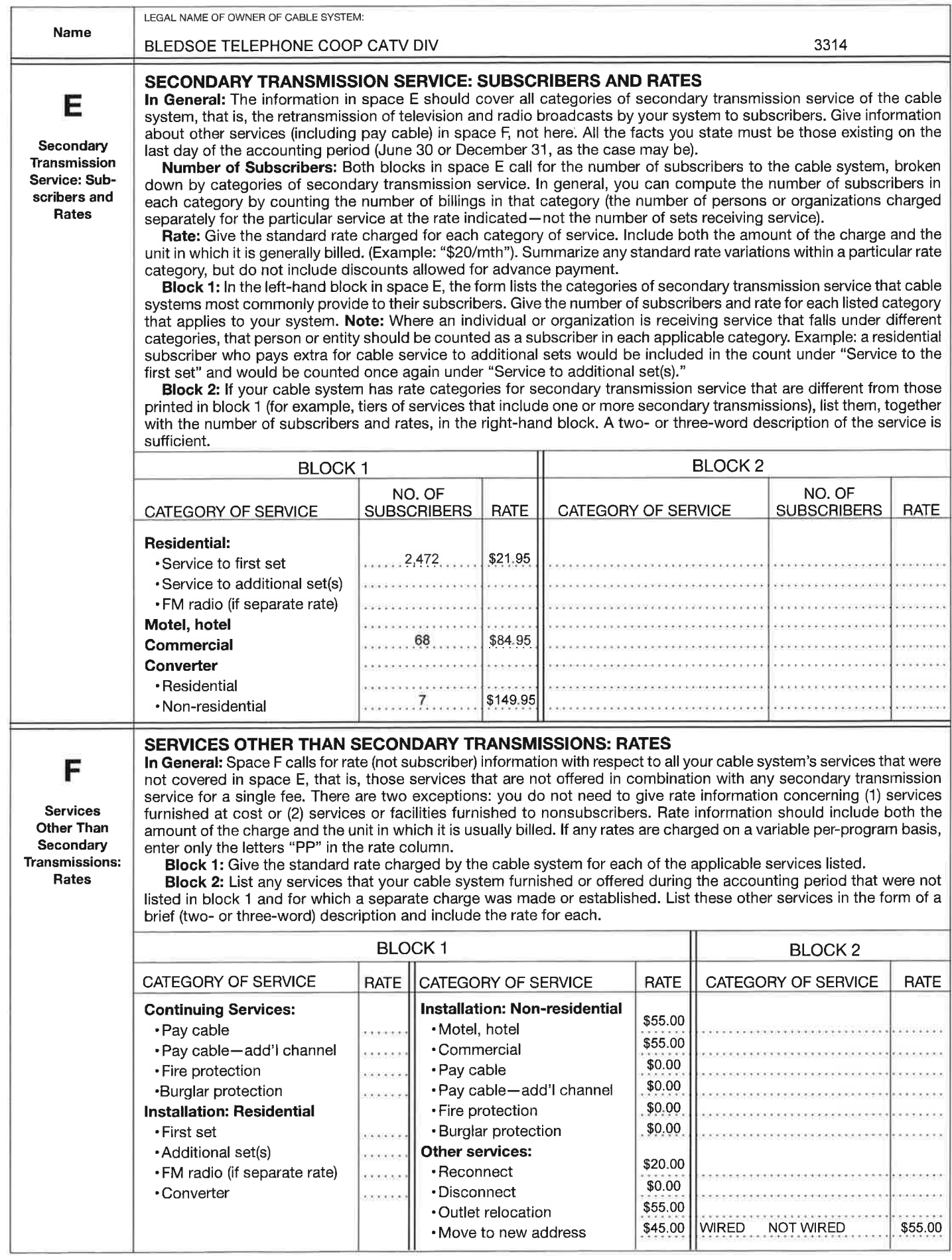

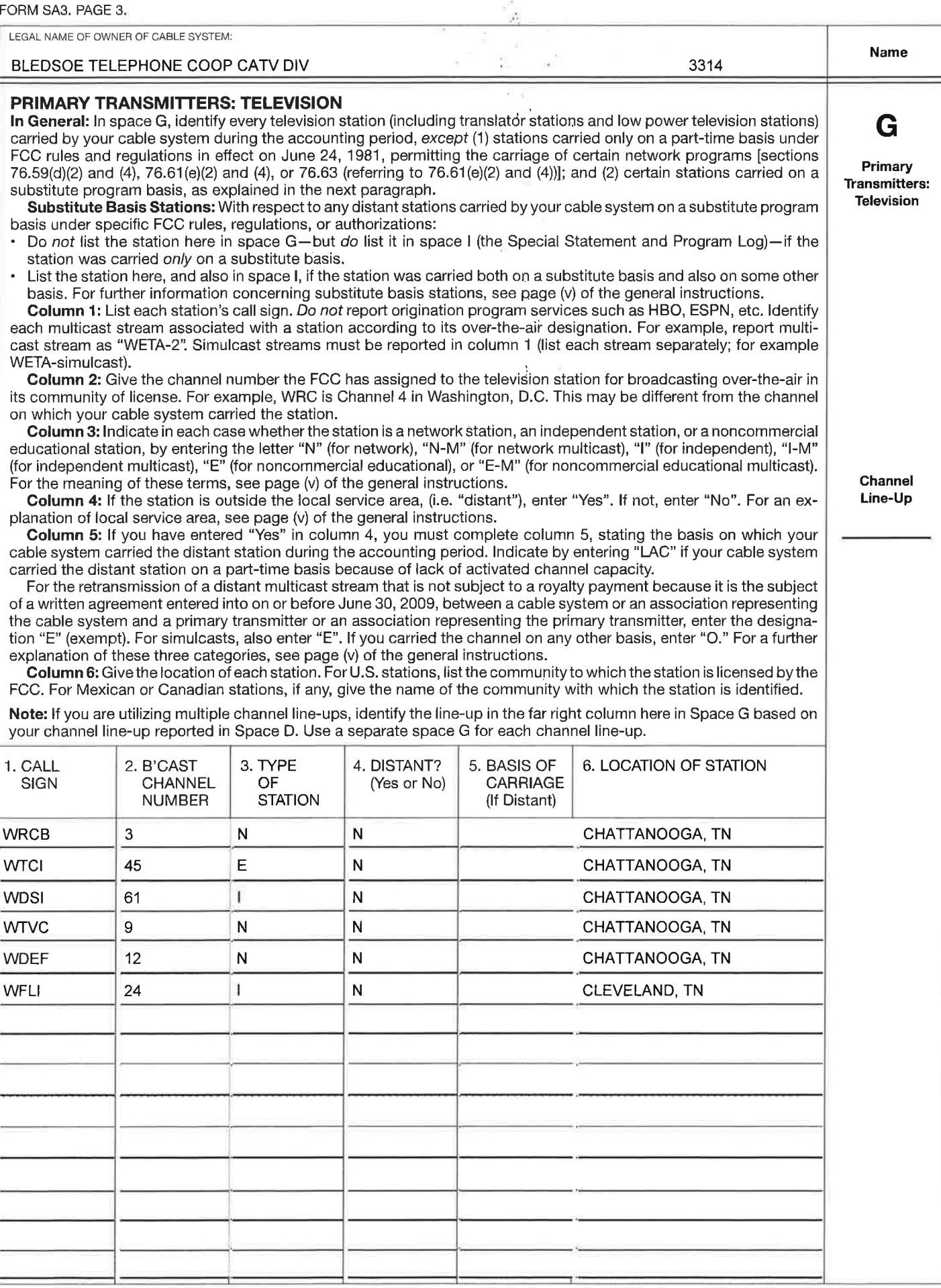

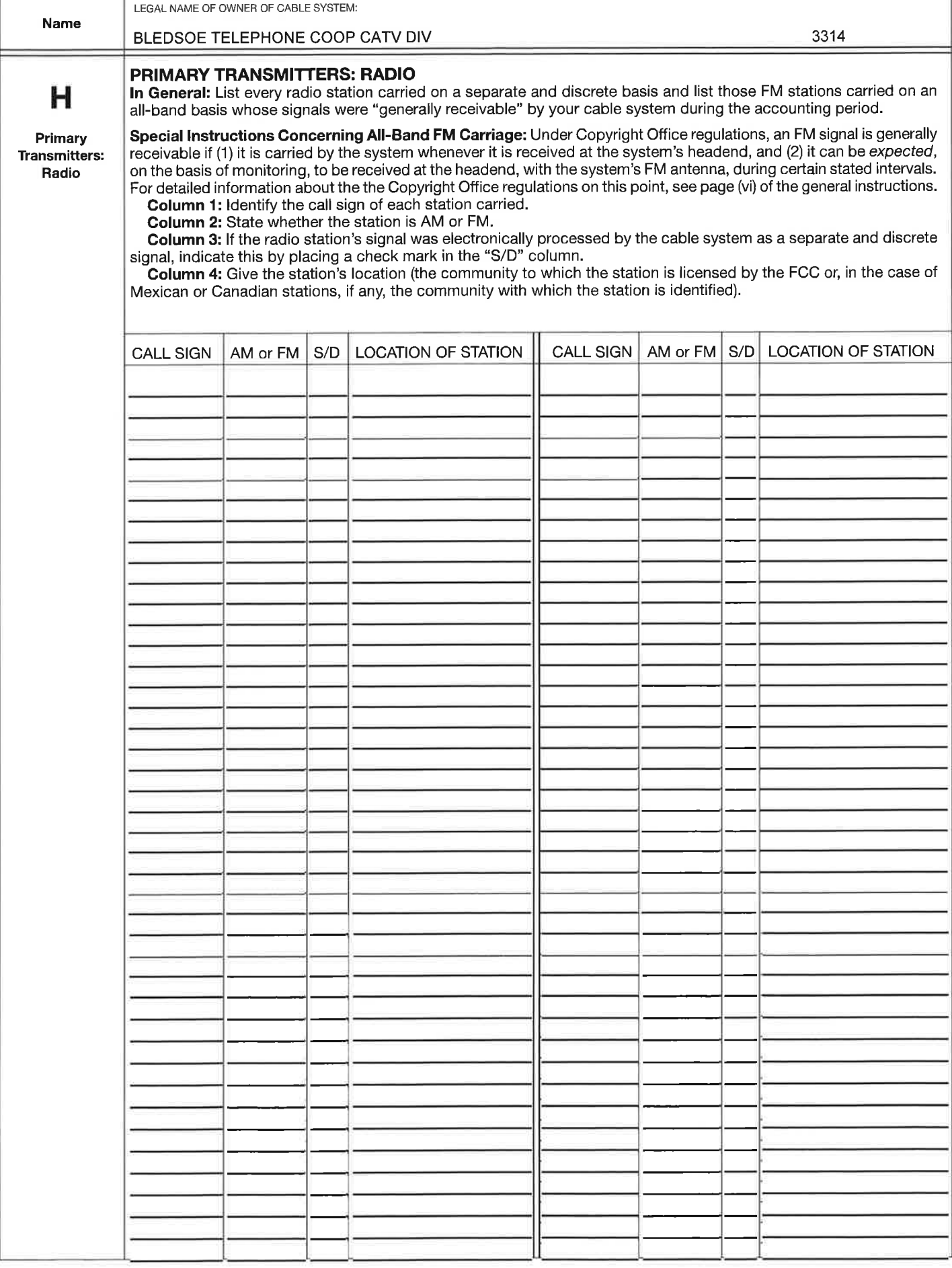

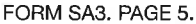

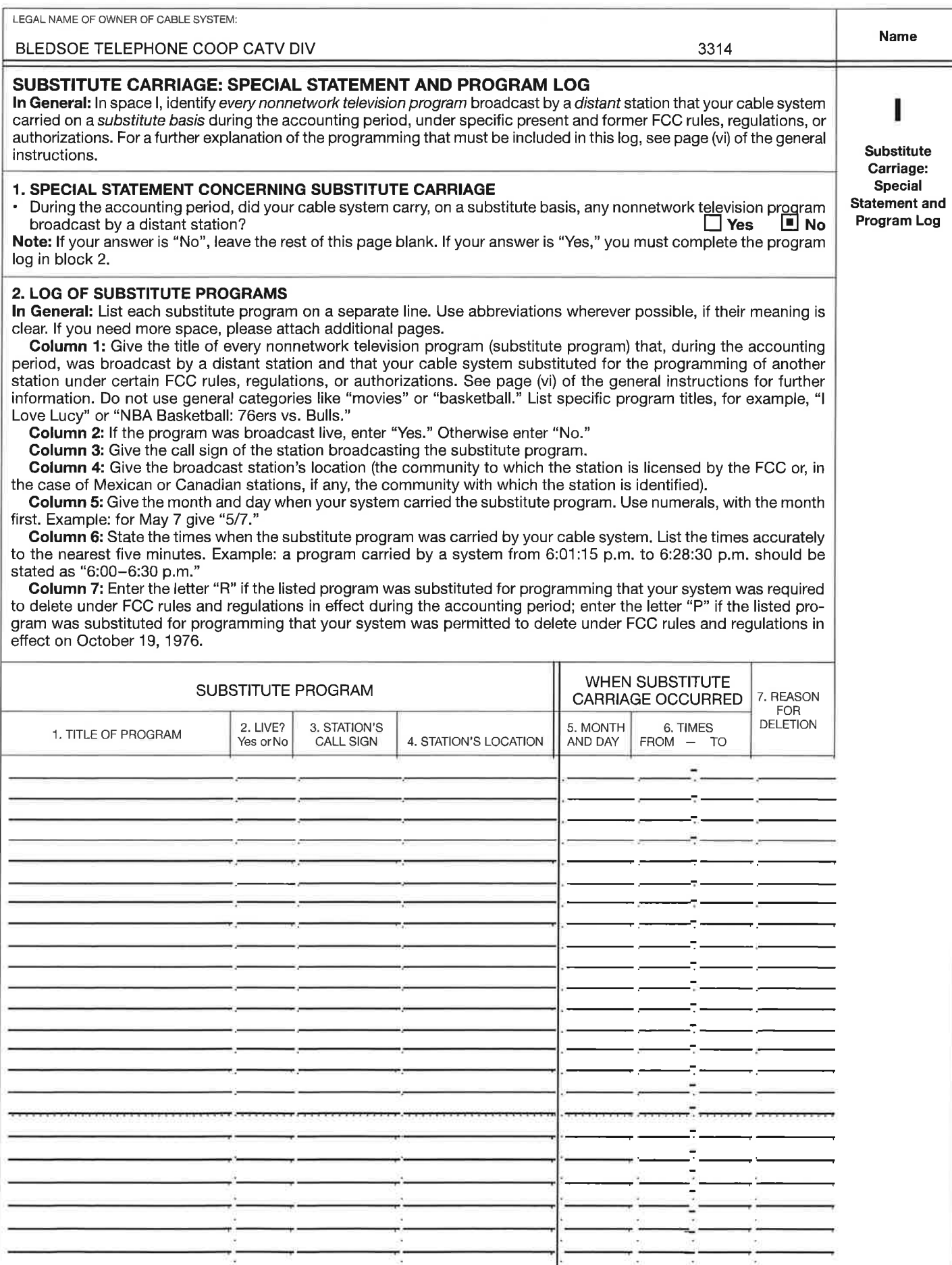

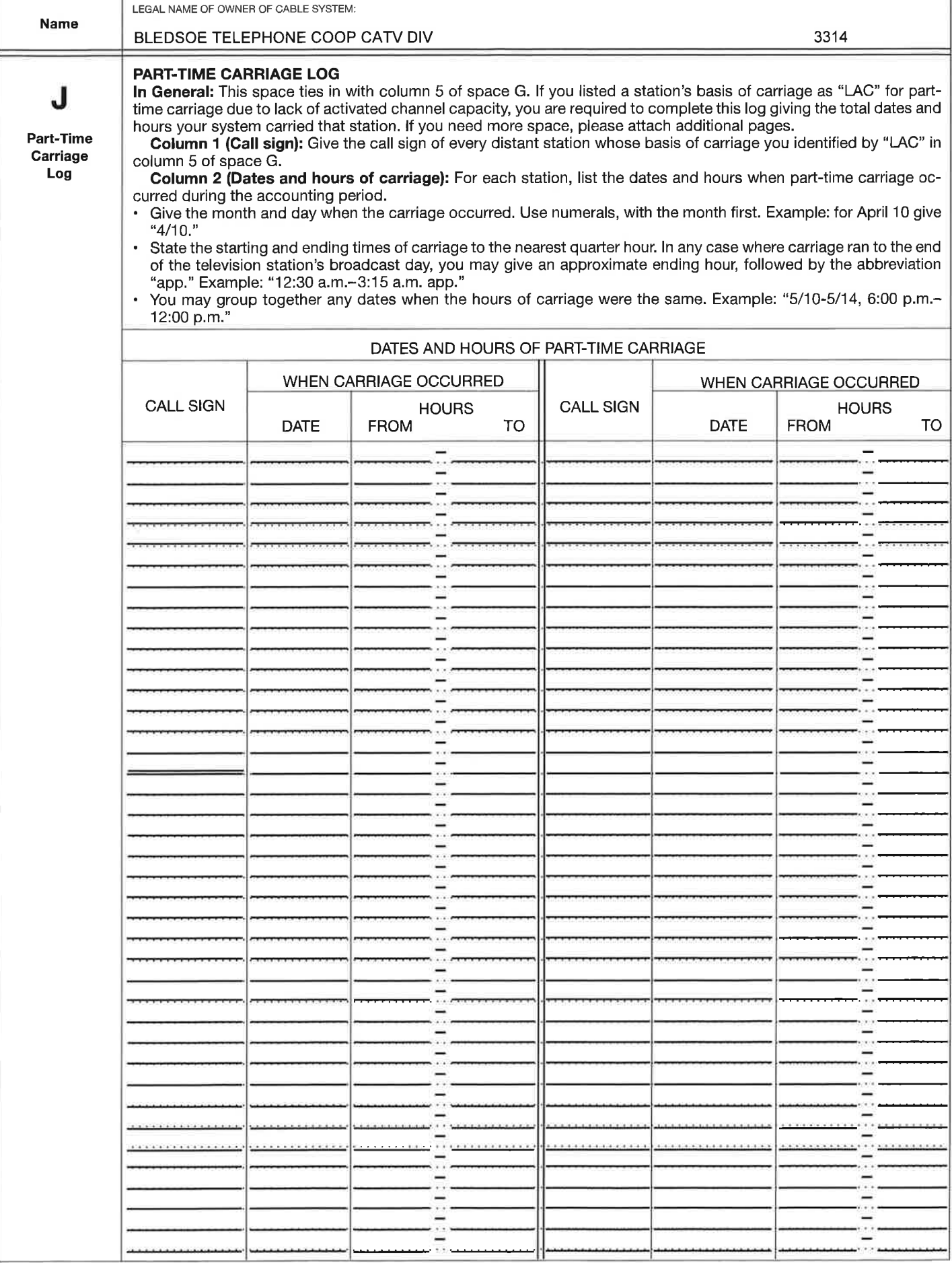

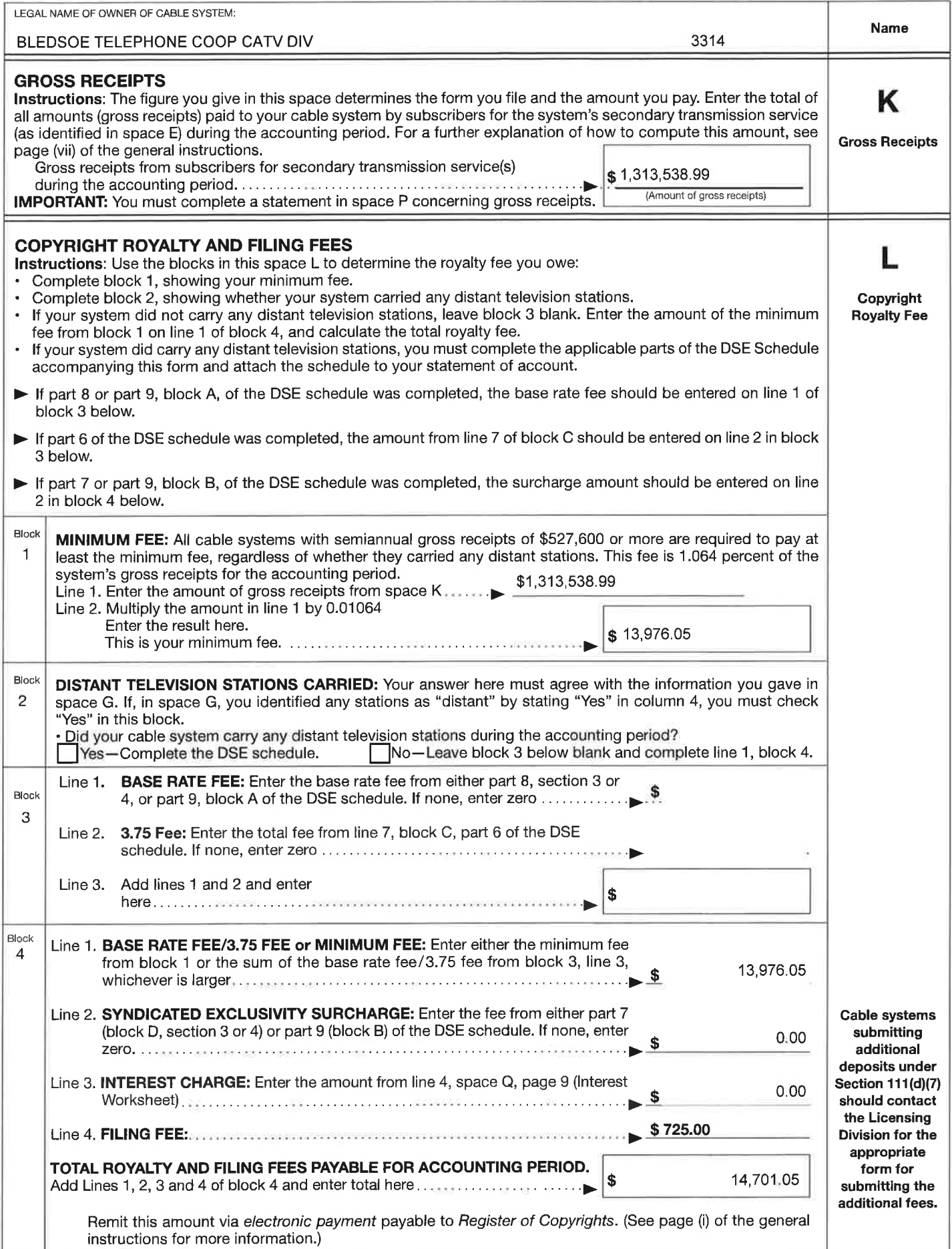

FORM SA3. PAGE 8,

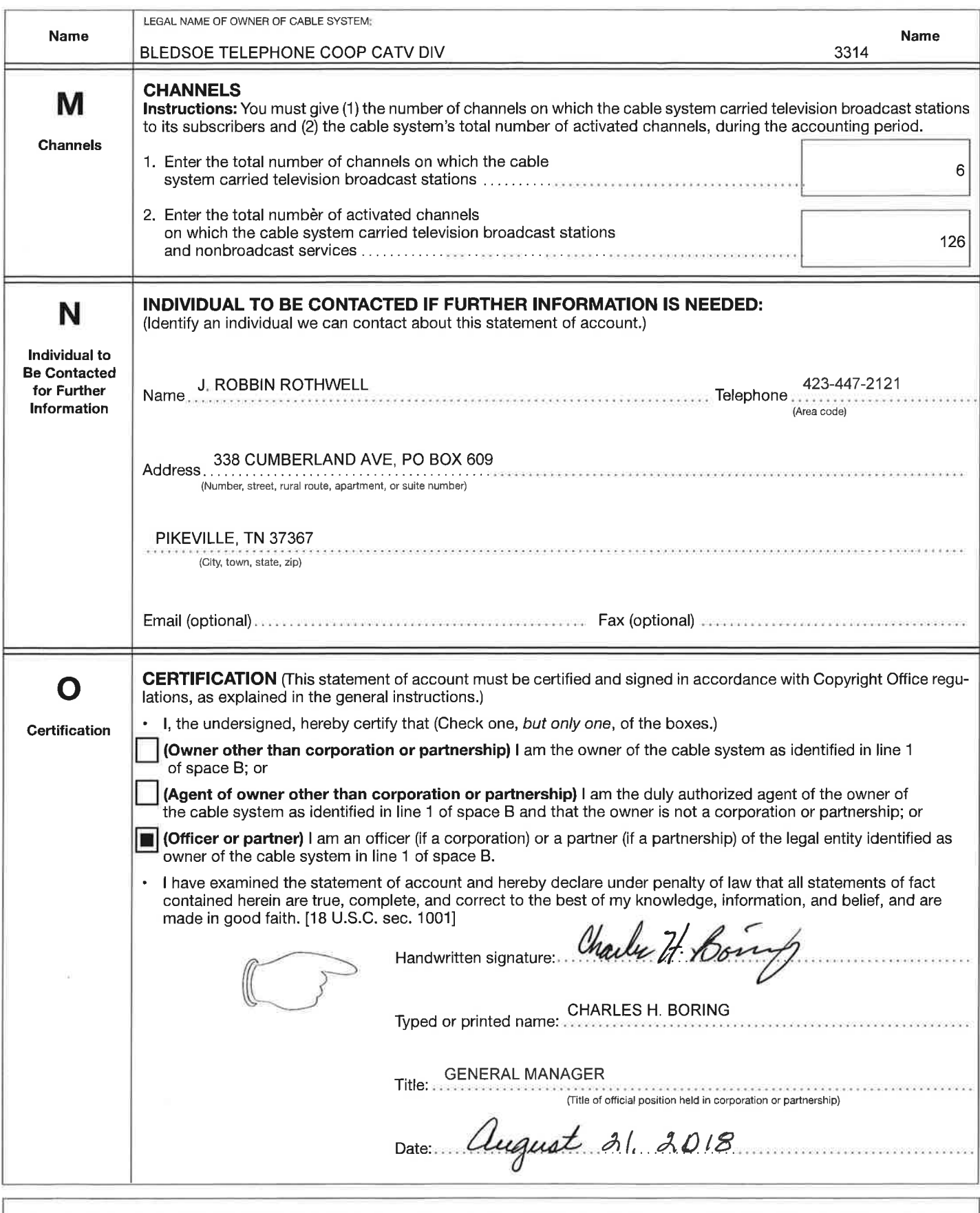

Privacy Act Notice: Section 111 of title 17 of the United States Code authorizes the Copyright Office to collect the personally identifying information (PII) requested on this form in order to process your statement of account. Pll is any personal information that can be used to identify or trace an individual, such as name, address, and telephone numbers. By providing Pll, you are agreeing to the routine use of it to establish and maintain a public record, which includes appearing in the Office's public indexes and in search reports prepared for the public. The effect of not providing the Pll requested is that it may delay processing of your statement of account and ¡ts placement in the completed record of statements of account, and it may affect the legal sufficiency of the filing, a determination that would be made by a court of law

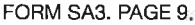

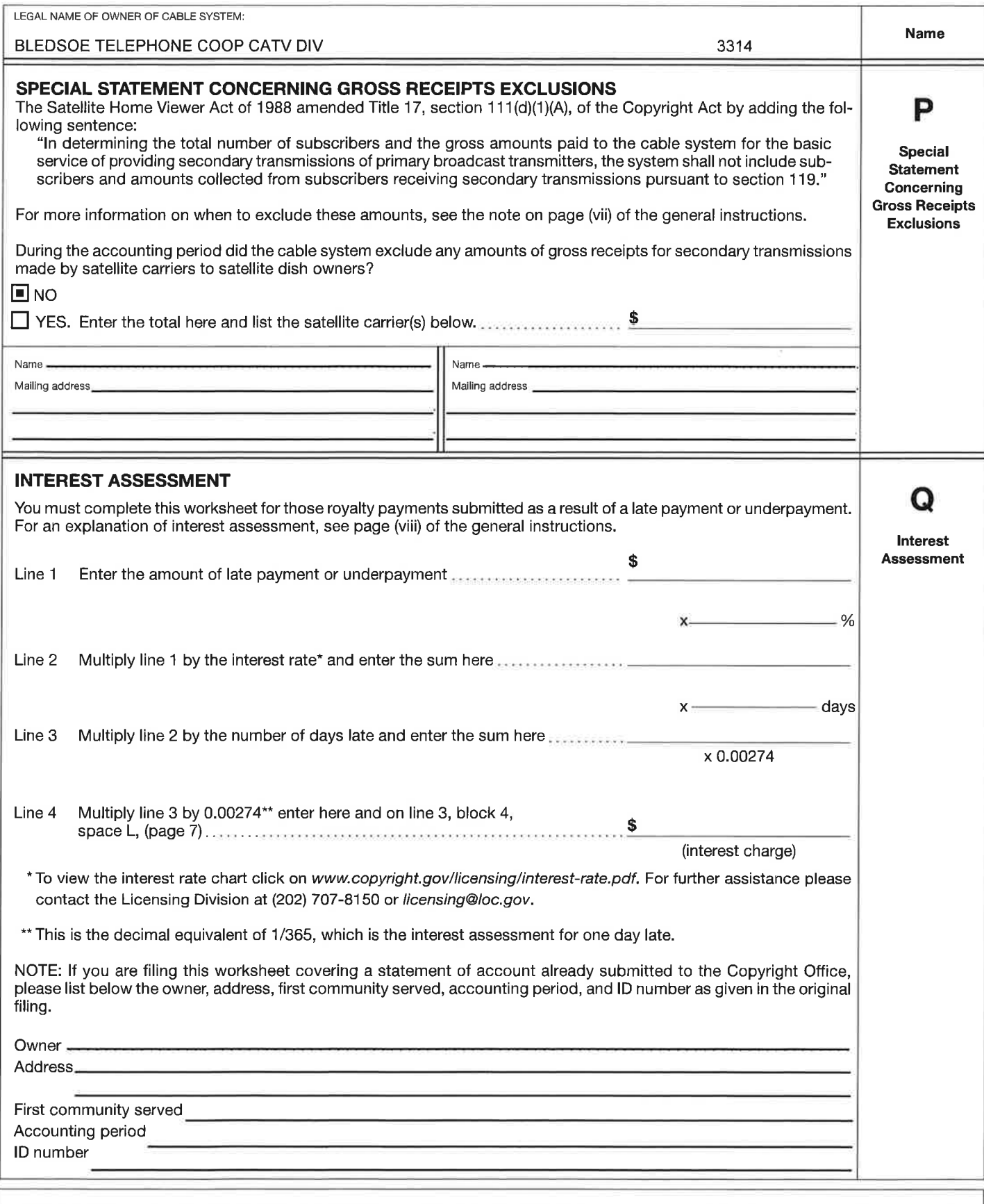

Privacy Act Notice: Section 111 of title 17 of the United States Code authorizes the Copyright Office to collect the personally identifying information (PII) requested on this form in order to process your statement of account. Pll is any personal information that can be used to identify or trace an individual, such as name, address, and telephone numbers. By providing PII, you are agreeing to the routine use of it to establish and maintain a public record, which includes appearing in the Office's public indexes and<br>in search reports prepared for the public. The eff completed record of statements of account, and it may atfect the legal sufficiency of the filing, a determination that would be made by a court of law,

### DSE SCHEDULE. PAGE 11,

#### COMPUTING THE BASE RATE FEE-PART 8 OF THE DSE SCHEDULE

Determine whether any of the stations you carried were partially distantthat is, whether you retransmitted the signal of one or more stations to subscribers located within the station's local service area and, at the same time, to other subscribers located outside that area.

If none of the stations were partially distant, calculate your base rate fee according to the following rates-for the system's permitted DSEs as reported in block B, part 6 or from part 5, whichever is applicable.<br>First DSE<br> First DSE 1.064% of gross receipts

Each of the second, third, and fourth DSEs O.7O1% of gross receipts The fifth and each additional DSE 0.330% of gross receipts PARTIALLY DISTANT STATIONS-PART 9 OF THE DSE SCHEDULE

If any of the stations were partially distant:

1. Divide all of your subscribers into subscriber groups depending on their location. A particular subscriber group consists of all subscribers who are dìstant with respect to exactly the same complement of stations.

2. Identify the communities/areas represented by each subscriber group. 3. For each subscriber group, calculate the total number of DSEs of that group's complement of stations.

lf your system is located wholly outside all major and smaller television markets, give each station's DSEs as you gave them in parts 2, 3, and 4 of the schedule; or

lf any portion of your system is located in a major or smaller television market, give each station's DSE as you gave it in block B, part 6 of this schedule.

4. Determine the portion of the total gross receipts you reported in space K (page 7) that is attributable to each subscriber group.

5. Calculate a separate base rate fee for each subscriber group, using (1) the rates given above; (2) the total number of DSEs for that group's complement of stations; and (3) the amount of gross receipts attributable to that group.

6. Add together the base rate fees for each subscriber group to determine the system's total base rate fee.

7. lf any portion of the cable system is located in whole or in part wiihin a major television market, you may also need to complete part 9, block B of the Schedule to determine the Syndicated Exclusivity Surcharge.

What to Do lf You Need More Space on the DSE Schedule. There are no printed continuation sheets for the schedule. ln most cases, the blanks provided should be large enough for the necessary information. lf you need more space in a particular part, make a photocopy of the page in question (identifying it as a continuation sheet), enter the additional information on that copy, and attach it to the DSE schedule.

Rounding Off DSES. ln computing DSEs on the DSE schedule, you may round off to no less than the third decimal point. lf you round off a DSE in any case, you must round off DSEs throughout the schedule as follows:

- When the fourth decimal point is 1, 2, 3, or 4, the third decimal remains unchanged (example: .34647 is rounded to.346).
- When the fourth decimal point is 5, 6, 7, 8, or 9, the third decimal is rounded up (example: .34651 is rounded to .347).

The example below is intended to supplement the instructions for calculating only the base rate fee for partially distant stations. The cable system would also be subject to the Syndicated Exclusivity Surcharge for partially distant stations, if any portion is located within a major television market.

### EXAMPLE: COMPUTATION OF COPYRIGHT ROYALTY FEE FOR CABLE SYSTEM CARRYING PARTIALLY DISTANT STATIONS

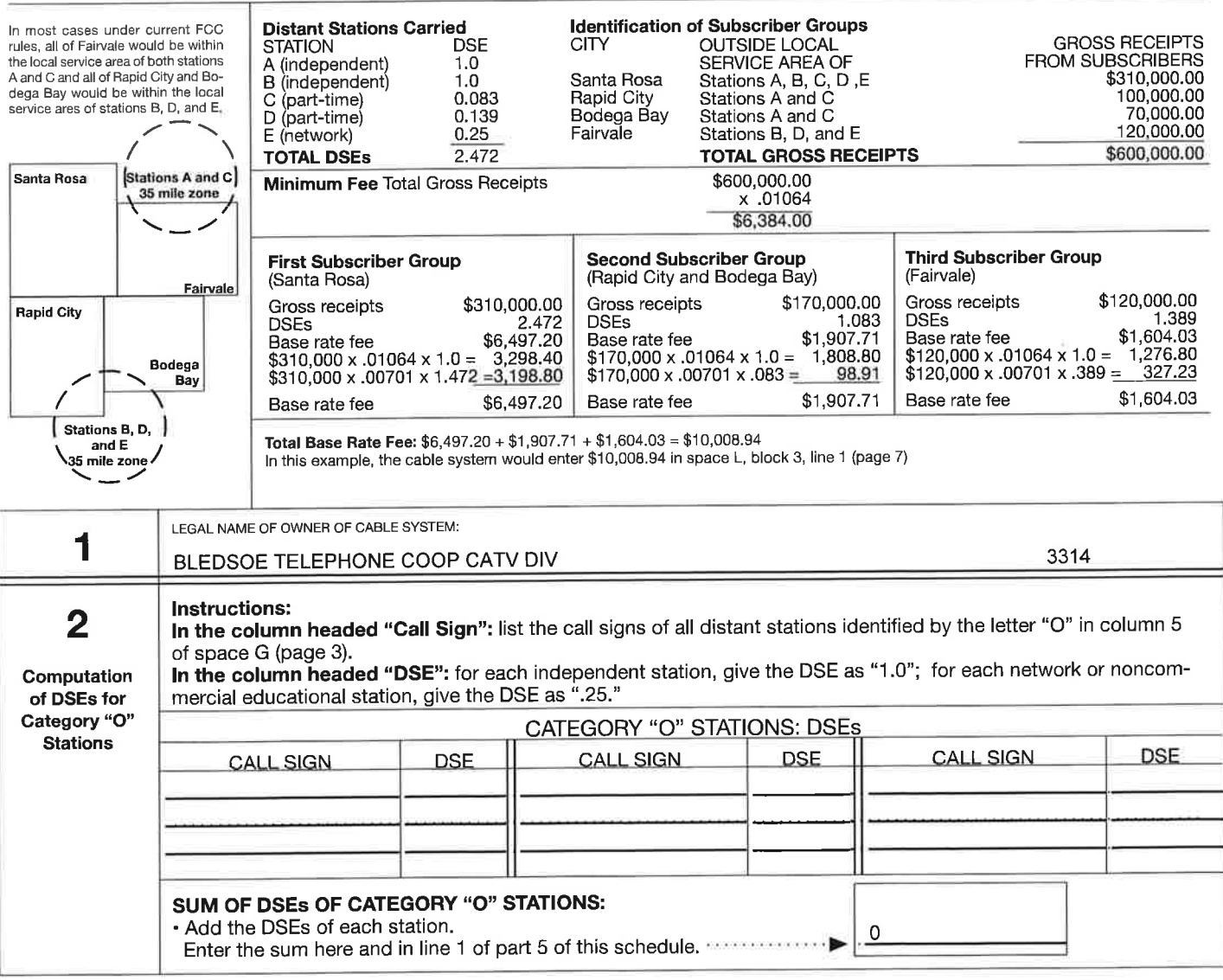

### DSE SCHEDULE, PAGE 12.

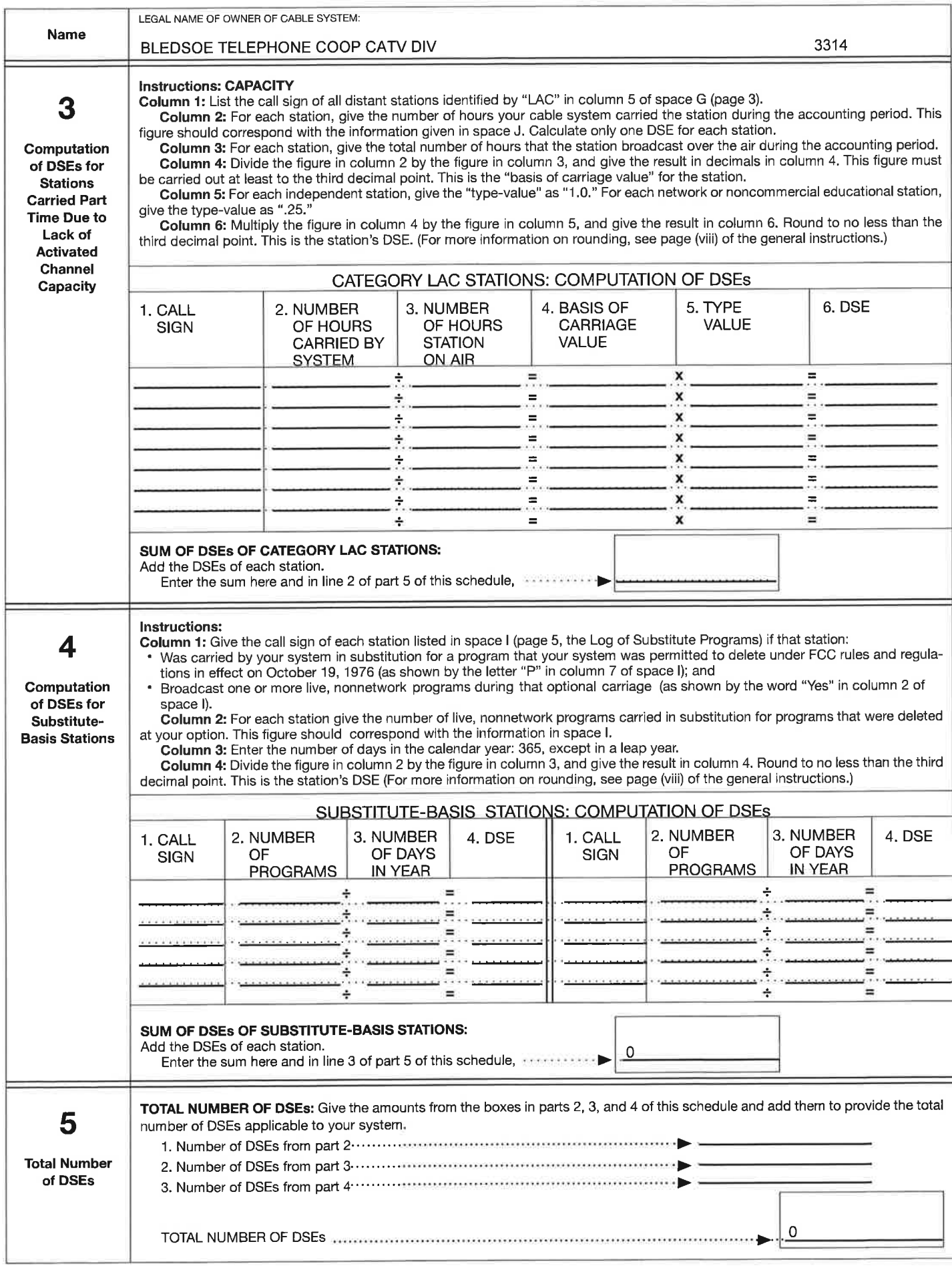

 $\widetilde{\bullet}$ 

 $\hat{\alpha}$ 

 $\mathcal{G}_{\mathbb{R}}$  :

## DSE SCHEDULE. PAGE 13.

 $\widetilde{\bullet}$ 

 $\alpha$ 

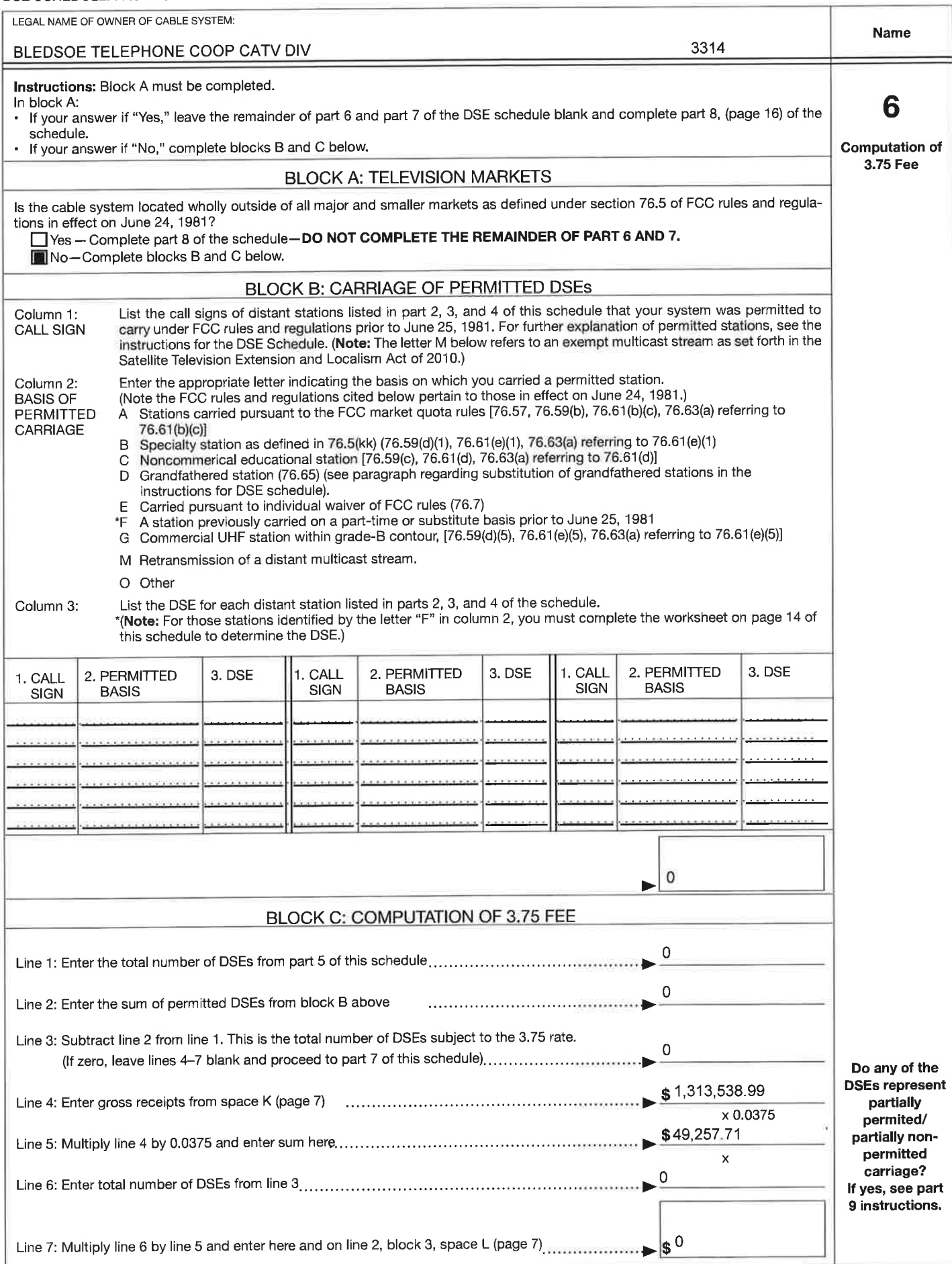

 $\tilde{\nu}$ 

ı,

 $\widetilde{\bullet}$ 

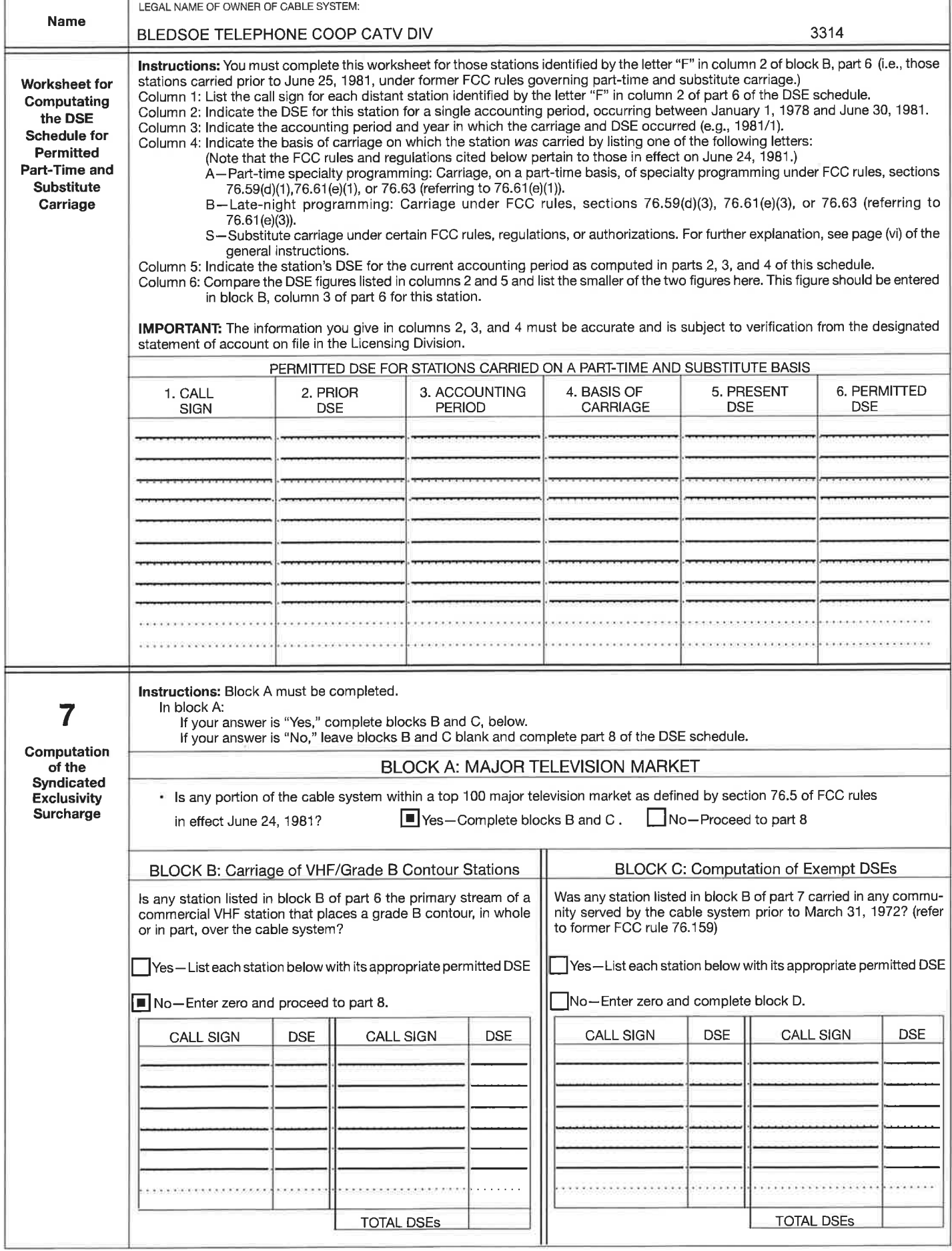

 $\mathcal{L}_{\mathcal{C}}$ 

 $\omega$ 

 $\sim$   $\sim$ 

### DSE SCHEDULE. PAGE 15.

 $\sim$ 

 $\widehat{\bullet}$ 

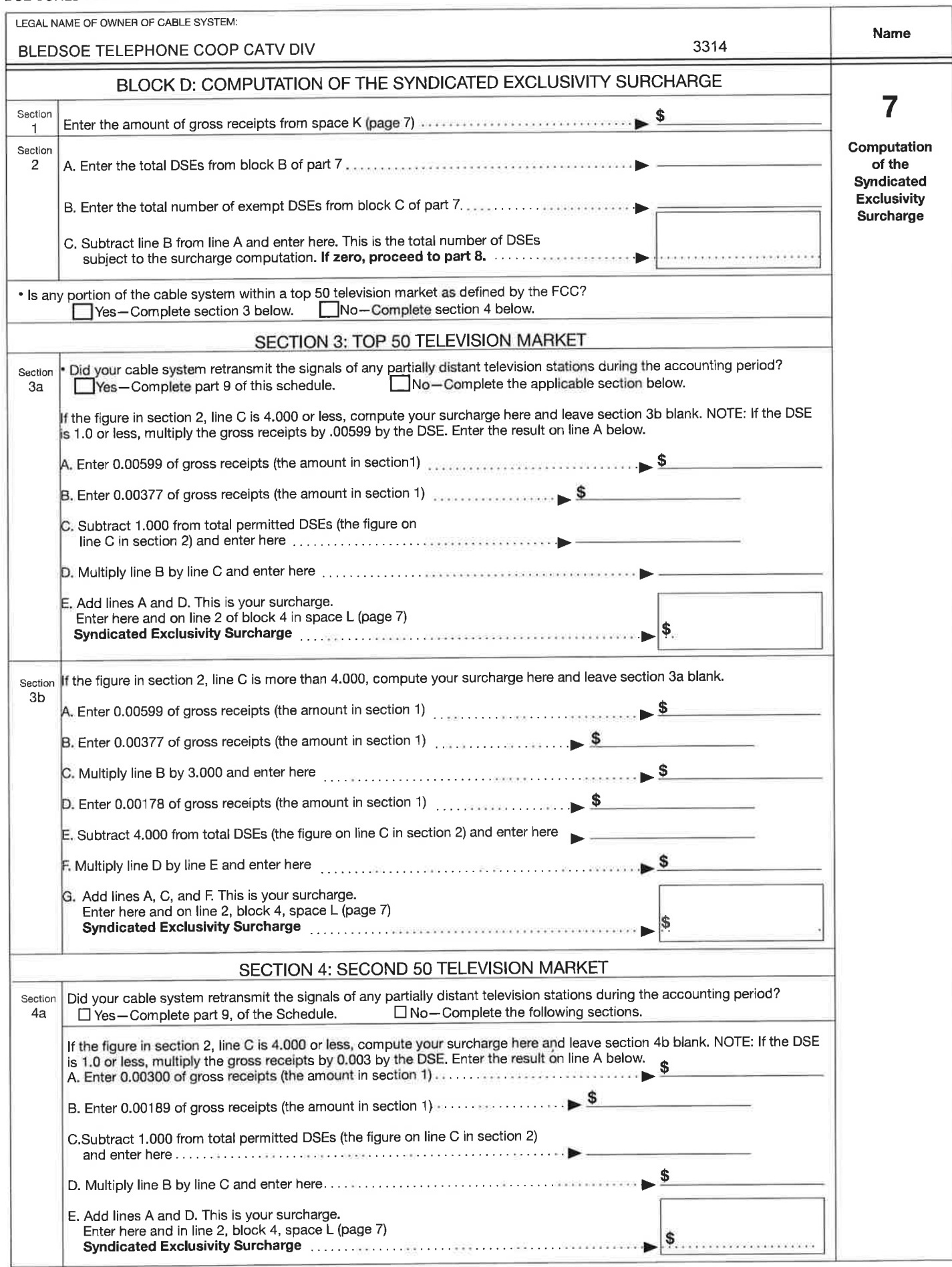

 $\mathcal{C}_0$ 

## DSE SCHEDULE. PAGE 16.

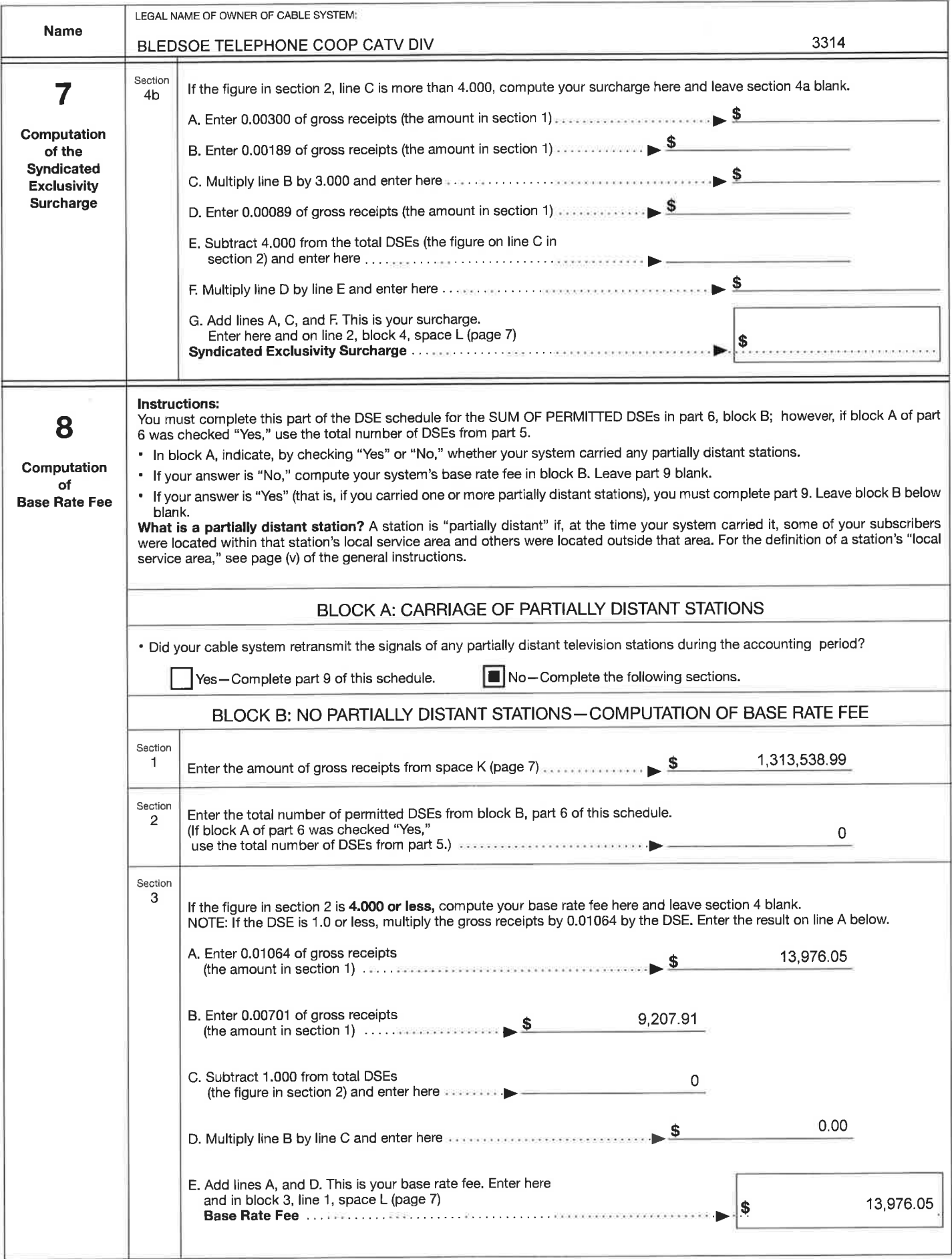

 $\widetilde{\alpha}$ 

 $\mathcal{C}_{\mathbf{G}}$ 

 $\widetilde{\pi}$ 

### DSE SCHEDULE. PAGE 17

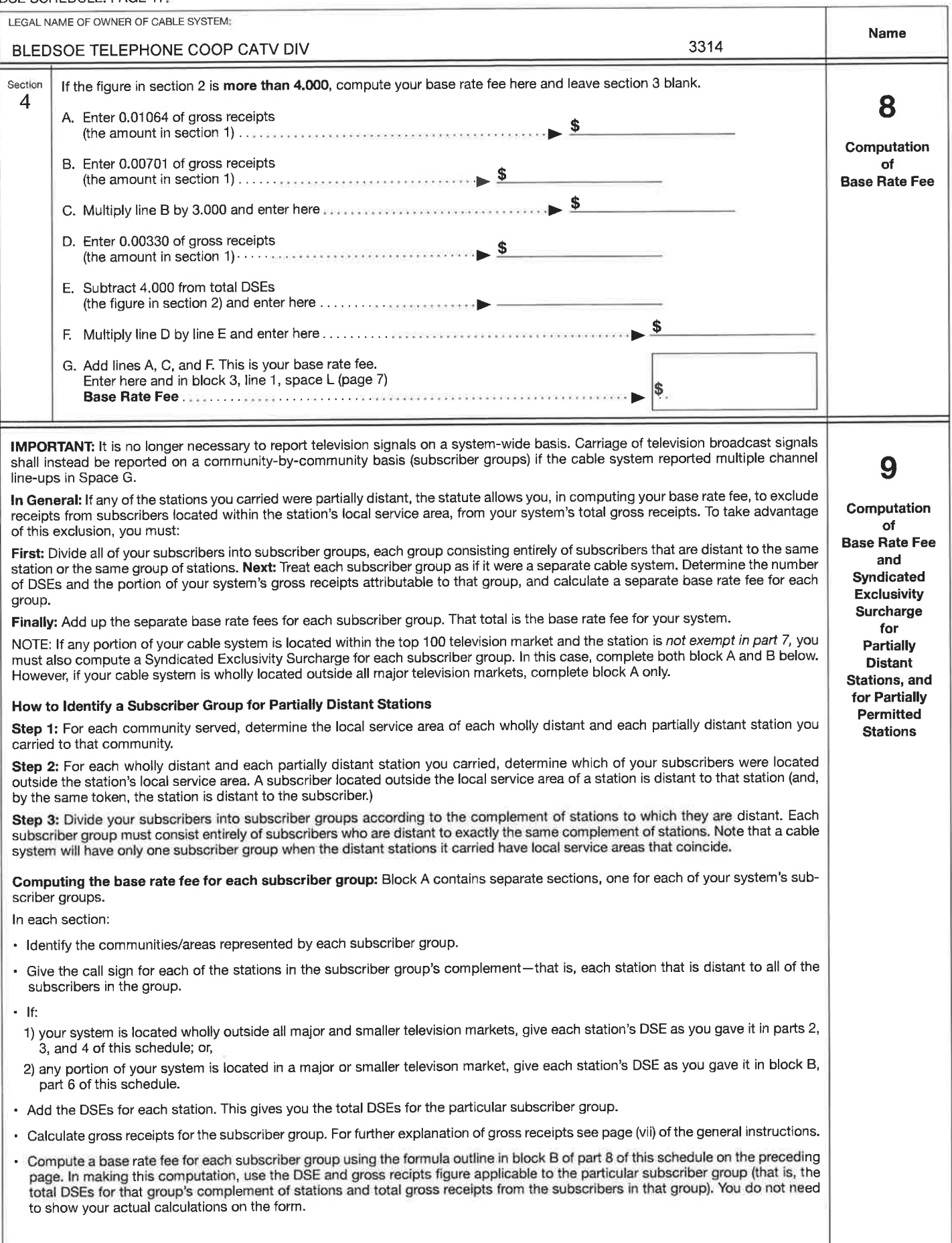

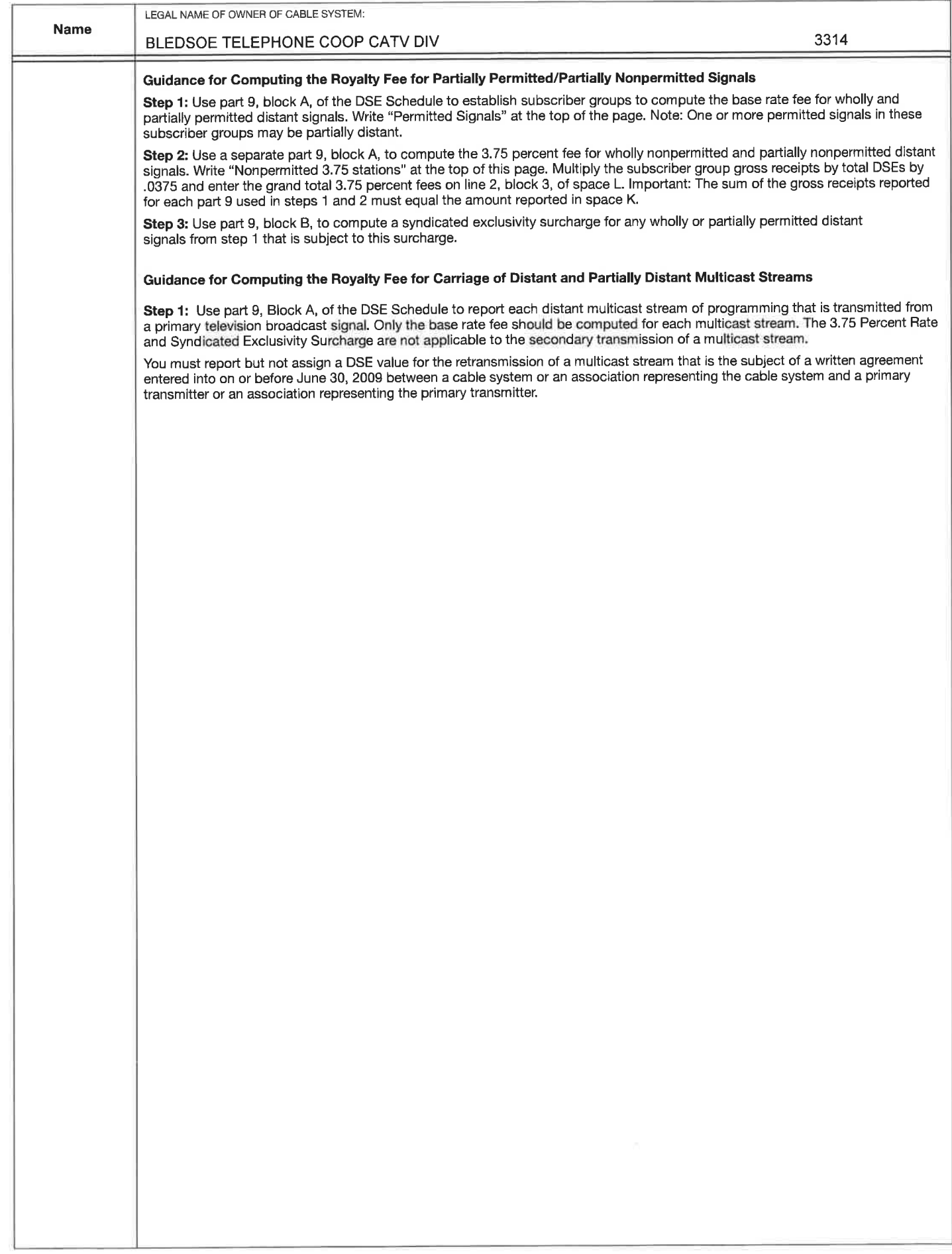

 $\bar{\omega}$ 

 $\sim$ 

 $\overrightarrow{m}$ 

### FORM SA3. PAGE 19.

 $\widetilde{\mathcal{M}}$ 

 $\widetilde{\mathcal{M}}$ 

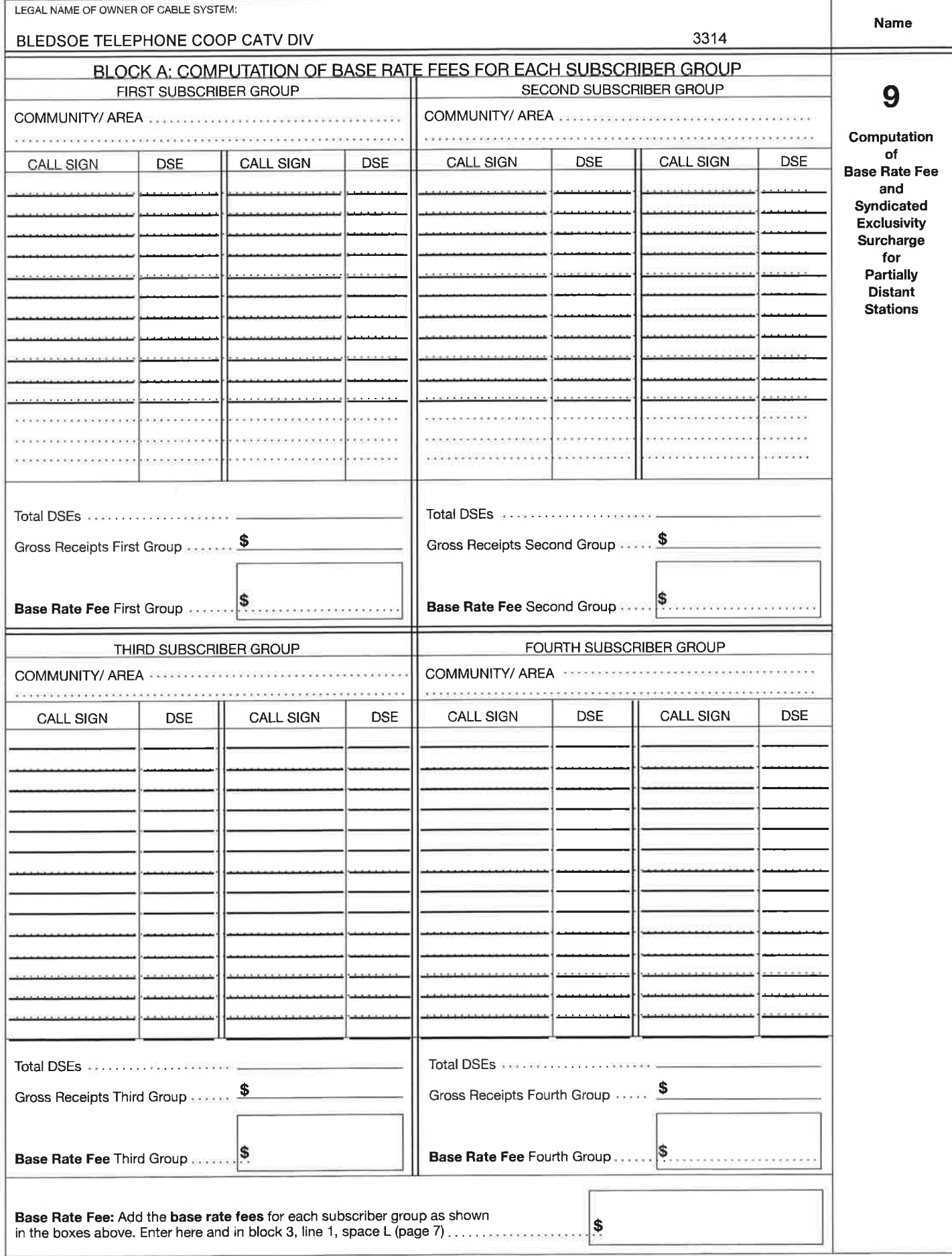

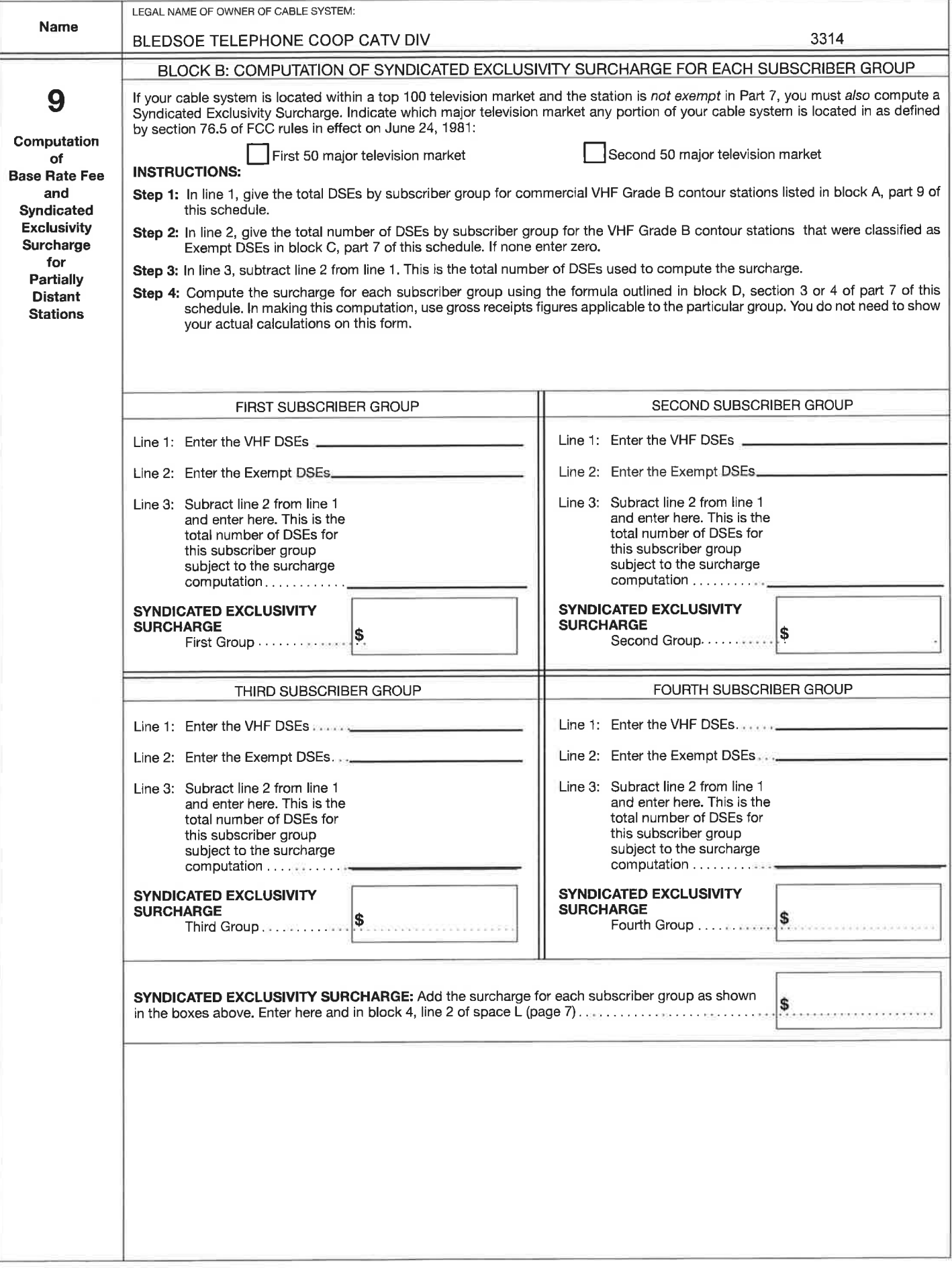

### Account lnformation

Account Holder Name: Bledsoe Telephone Coop CATV DIV

Routing Number: 064102070 ,

Account Number: \*\*\*\*\*\*\*\*\*\*\*\*1 <sup>595</sup>

# Email Confirmation Receipt

Confirmation Receipts have been emailed to:

dionnaj@bledsoe.net

shaundabtc@bledsoe. net

- View this payment on the Payment Activity page.
- View this form on the My Forms page.
- **Print Receipt**

 $\sim$ 

Contact Us | Notices & Agreements | Accessibility Policy | Privacy & Security Policy | For Agencies | \*

## WARNING WARNING WARNING

You have accessed a United States Government computer. Unauthorized use of this computer is a violation of federal law and ma and the automated systems which run on it are monitored. Individuals are not guaranteed privacy while using government compute made using this system may be disclosed as allowed by federal law.

Note: This system may contain Sensitive But Unclassified (SBU) data that requires specific data privacy handling.

Ġ.

ł